How To Set [Vodafone](http://docs.ozracingcorp.com/get.php?q=How To Set Vodafone Gprs Setting Manually In Iphone 4s) Gprs Setting Manually In Iphone 4s >[>>>CLICK](http://docs.ozracingcorp.com/get.php?q=How To Set Vodafone Gprs Setting Manually In Iphone 4s) HERE<<<

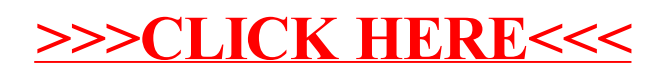